<u>Документ подписан прос**Министер с перомна**у</u>ки и высшего образо<mark>вания Российской Федерации</mark> Информация о владельце:<br>ФИО: Игнатенко Виталий Ивановитеральное государственное бюджетное образовательное учреждение высшего образования Должность: Проректор по образовательной деятельности и молодежной политике>Оранния<br>Дата поллисания: 18.06.2024 07%Закюлярный государственный университет им. Н.М. Федоровского» (ЗГУ) ФИО: Игнатенко Виталий Иванович Дата подписания: 18.06.2024 07<del>.533.58</del> Уникальный программный ключ: a49ae343af5448d45d7e3e1e499659da8109ba78

> УТВЕРЖДАЮ Проректор по ОД и МП

> > \_\_\_\_\_\_\_\_\_\_ Игнатенко В.И.

# **Мультимедийные технологии**

## рабочая программа дисциплины (модуля)

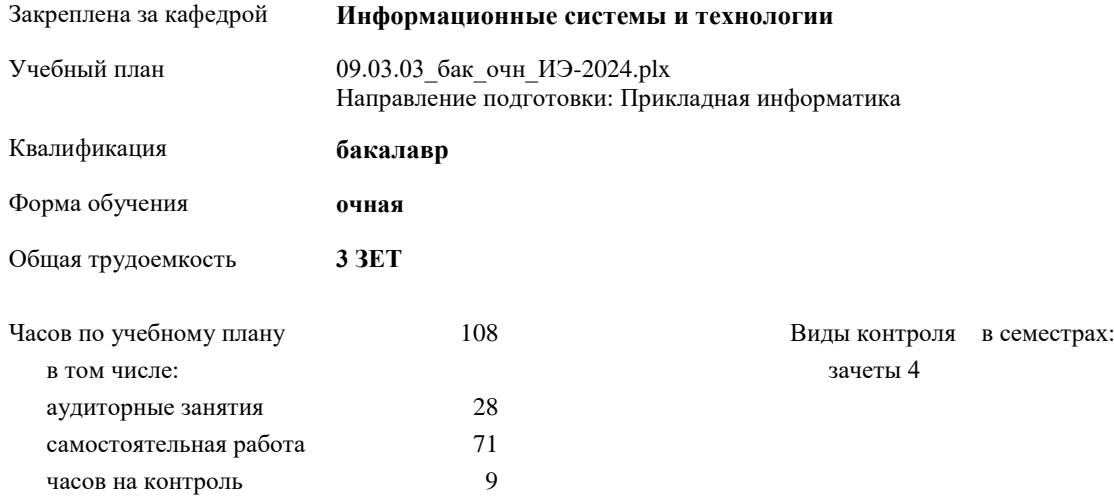

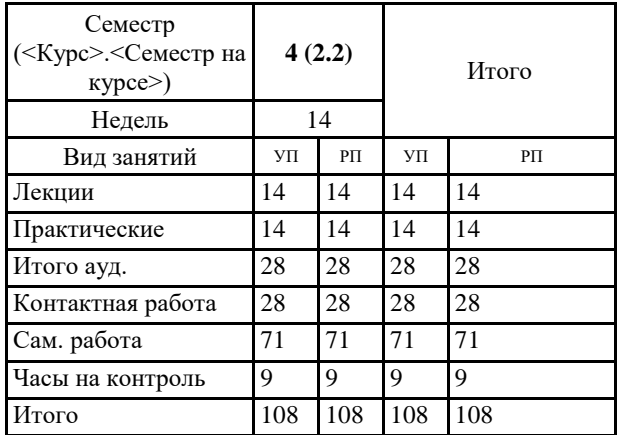

#### **Распределение часов дисциплины по семестрам**

#### Программу составил(и):

*канд. техн. наук доцент Л. Н. Бодрякова \_\_\_\_\_\_\_\_\_\_\_\_\_\_\_\_\_\_\_*

Рабочая программа дисциплины **Мультимедийные технологии**

разработана в соответствии с ФГОС:

Федеральный государственный образовательный стандарт высшего образования - бакалавриат по направлению подготовки 09.03.03 Прикладная информатика (приказ Минобрнауки России от 19.09.2017 г. № 922)

Рабочая программа одобрена на заседании кафедры **Информационные системы и технологии**

Протокол от г. № Срок действия программы: уч.г. Зав. кафедрой к.э.н., доцент Беляев И.С.

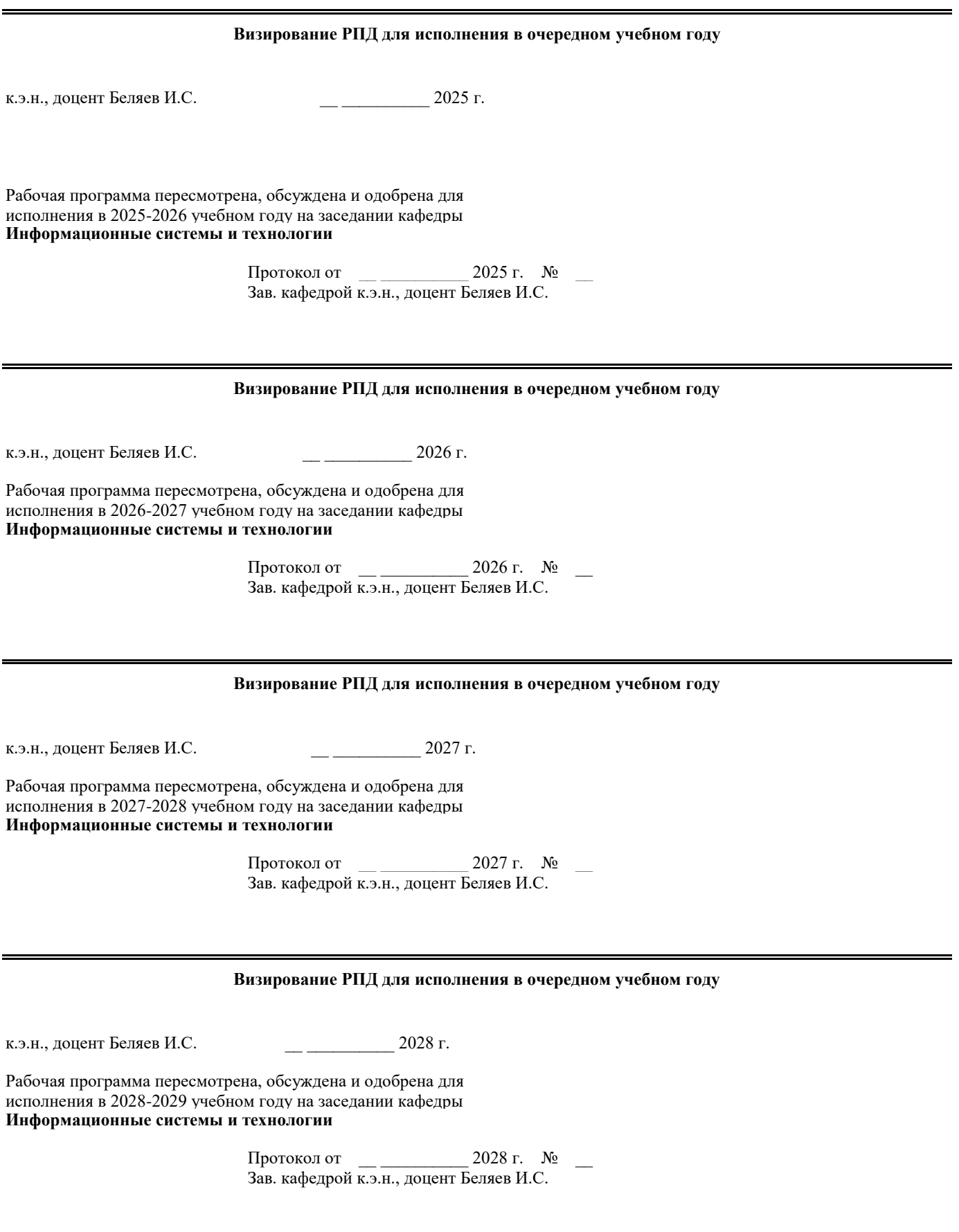

1.2

## **1. ЦЕЛИ ОСВОЕНИЯ ДИСЦИПЛИНЫ**

1.1 Цели:Формирование научных представлений о сущности и функциях современных мультимедиа систем и технологий, их месте и роли в системе информационных систем и технологий, овладение практическими навыками эффективного использования мультимедиа технологий в условиях решения реальных практических задач.

**2. МЕСТО ДИСЦИПЛИНЫ В СТРУКТУРЕ ООП** Цикл (раздел) ООП: Б1.В.ДВ.02 **2.1 Требования к предварительной подготовке обучающегося:** 2.1.1 Введение в профиль 2.1.2 Информатика и программирование 2.1.3 Введение в профиль 2.1.4 Информатика и программирование **2.2 Дисциплины и практики, для которых освоение данной дисциплины (модуля) необходимо как предшествующее:** 2.2.1 WEB-программирование 2.2.2 Проектирование интерфейсов 2.2.3 WEB-программирование 2.2.4 Проектирование интерфейсов

## **3. КОМПЕТЕНЦИИ ОБУЧАЮЩЕГОСЯ, ФОРМИРУЕМЫЕ В РЕЗУЛЬТАТЕ ОСВОЕНИЯ ДИСЦИПЛИНЫ (МОДУЛЯ)**

**УК-2.1: Определяет круг задач в рамках поставленной цели, определяет связи между ними**

**Знать:**

**Уметь:**

**Владеть:**

**УК-2.2: Предлагает способы решения поставленных задач и ожидаемые результаты; оценивает предложенные способы с точки зрения соответствия цели проекта**

**Знать:**

**Уметь:**

**Владеть:**

**УК-2.3: Выполняет задачи в зоне своей ответственности в соответствии с запланированными результатами и точками контроля, при необходимости корректирует способы решения задач**

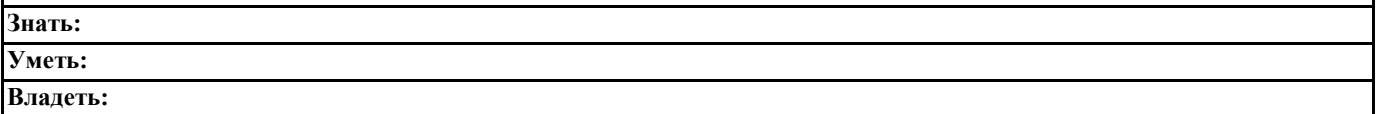

### **В результате освоения дисциплины обучающийся должен**

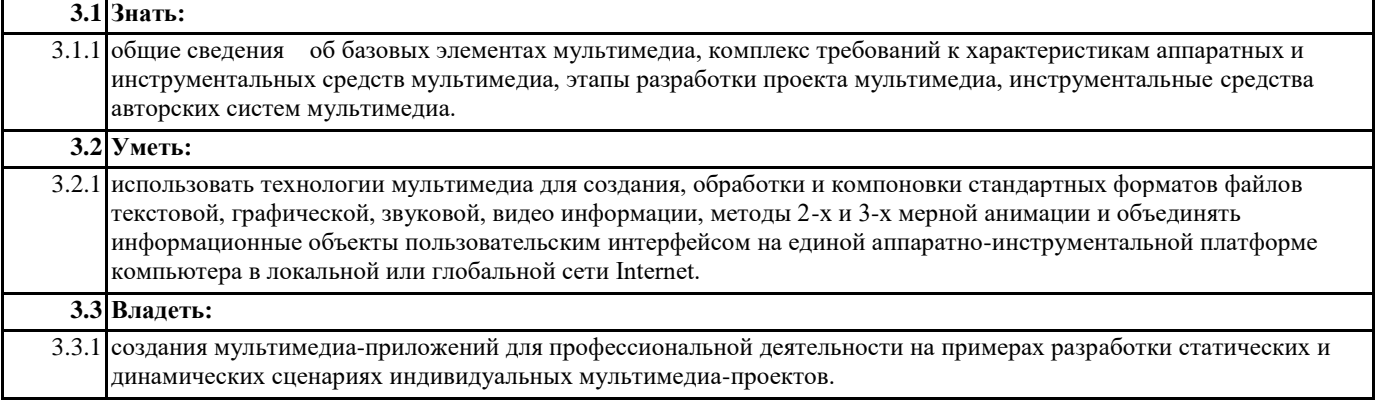

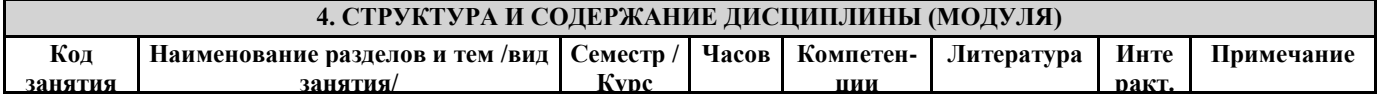

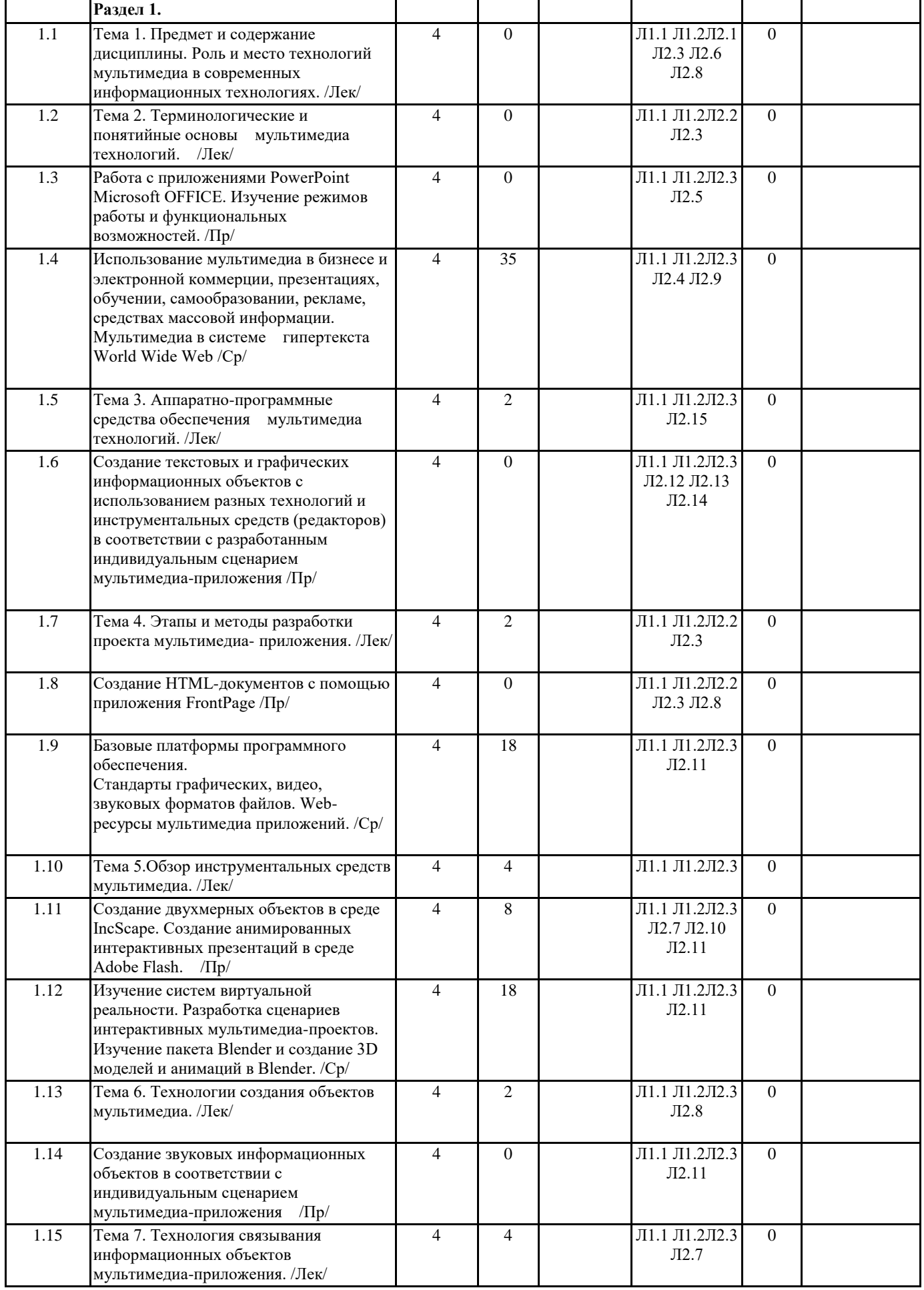

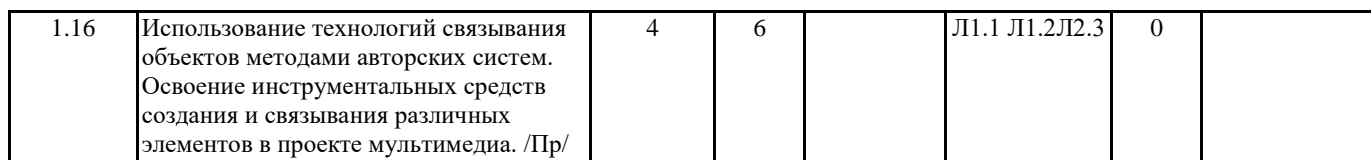

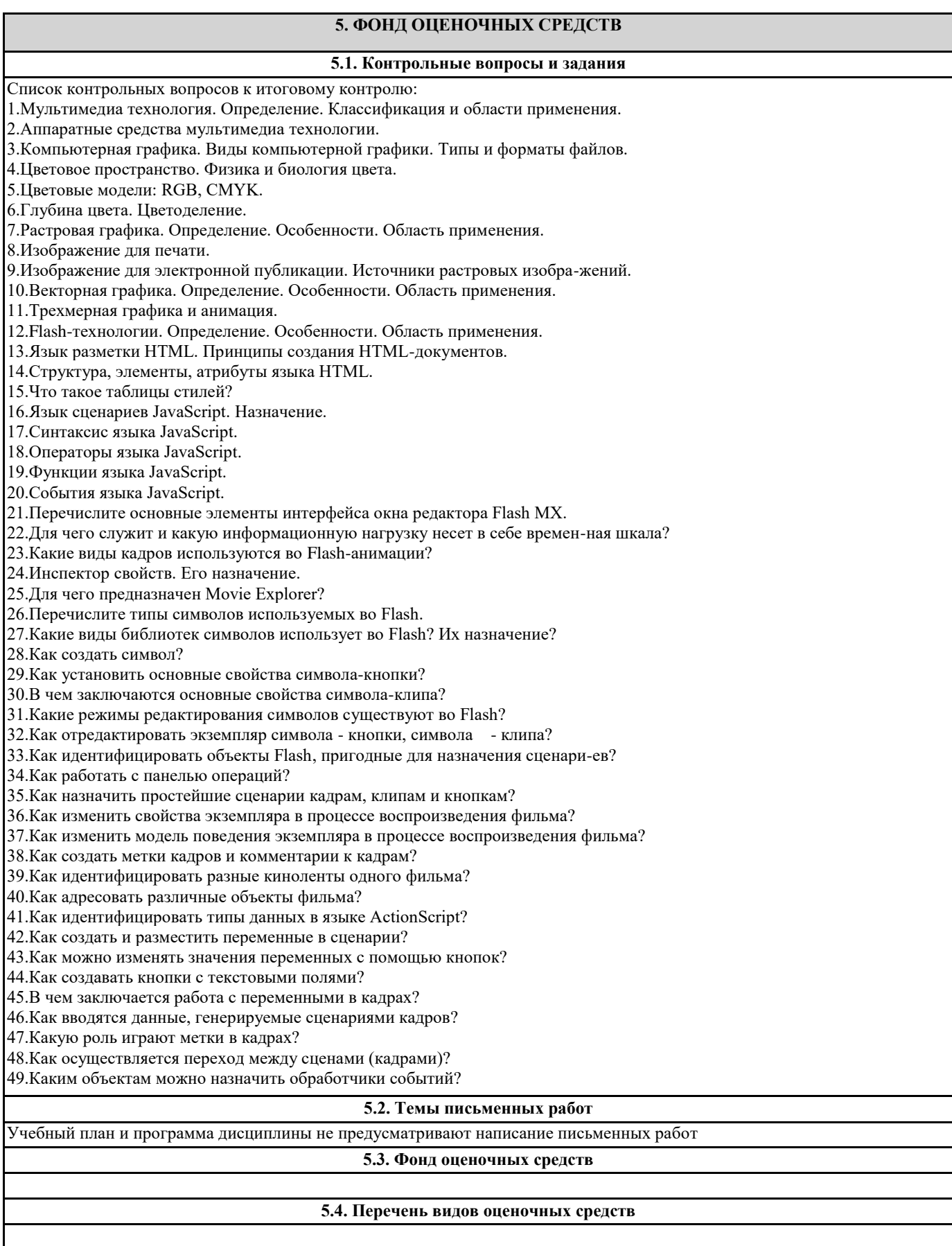

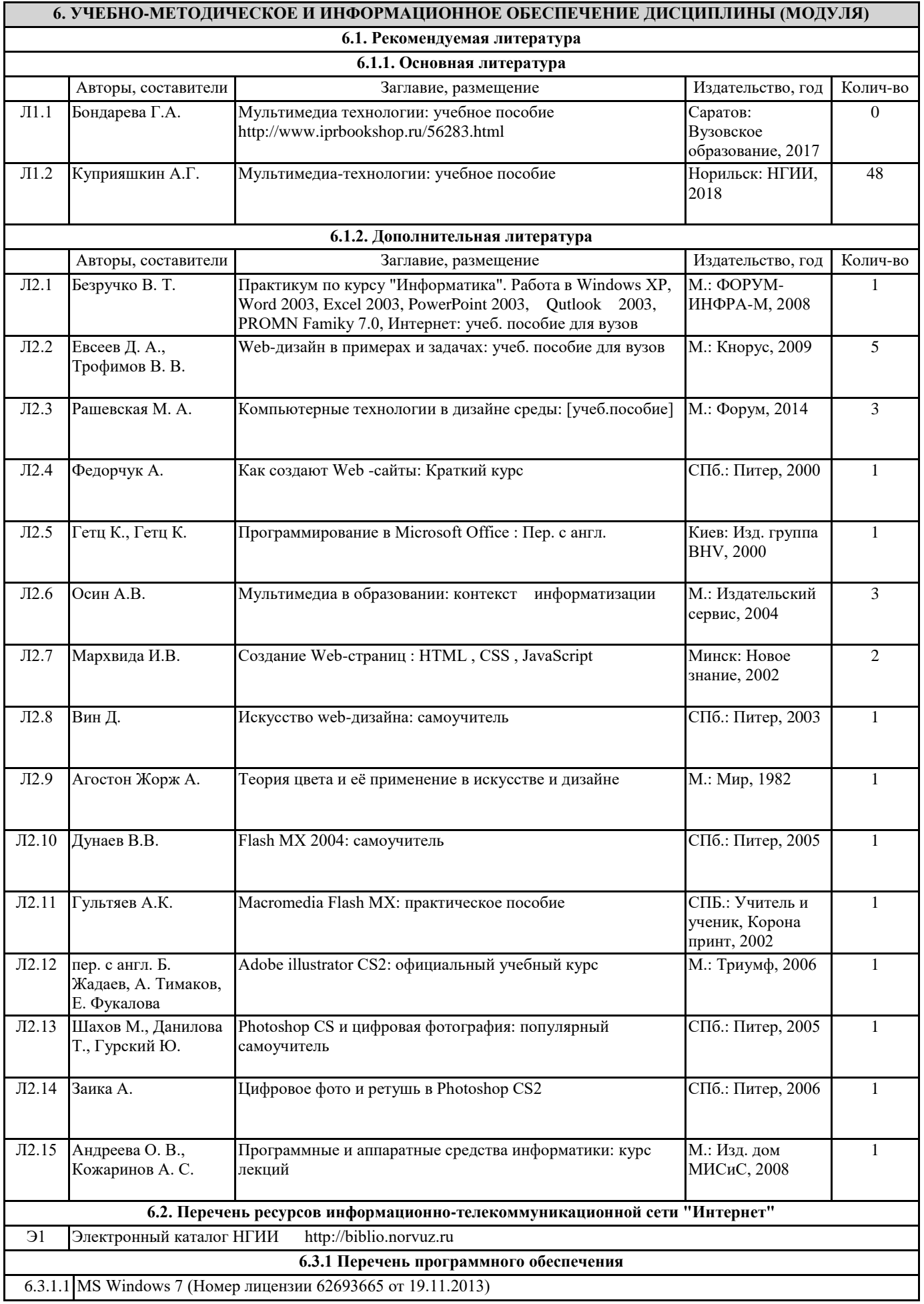

#### 6.3.1.2 MS Office Standard 2013 (Номер лицензии 62693665 от 19.11.2013)

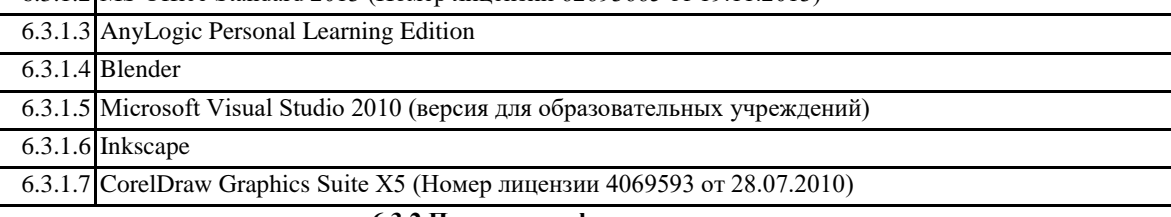

**6.3.2 Перечень информационных справочных систем**

## **7. МАТЕРИАЛЬНО-ТЕХНИЧЕСКОЕ ОБЕСПЕЧЕНИЕ ДИСЦИПЛИНЫ (МОДУЛЯ)** 7.1 Аудитории для проведения учебных занятий, предусмотренных программой магистратуры представляют собой помещения, оснащенные оборудованием и техническими средствами обучения, состав которых определяется в рабочих программах дисциплин (модулей). 7.2 Для проведения лекционных занятий предоставляются аудитории, оснащенные специализированной мебелью, демонстрационным оборудованием (проектор, экран, компьютер/ноутбук) с соответствующим программным обеспечением, меловой (и) или маркерной доской. 7.3 Для проведения занятий семинарского типа (семинары, практические занятия) предоставляются аудитории, оснащенные специализированной мебелью, демонстрационным оборудованием (проектор, экран, компьютер/ноутбук) с соответствующим программным обеспечением, меловой (и) или маркерной доской. 7.4 Для проведения групповых (индивидуальных) консультаций предоставляется аудитория, оснащенная специализированной мебелью, меловой (и) или маркерной доской. 7.5 Для проведения мероприятий текущего контроля и промежуточной аттестации - аудитория, оснащенная специализированной мебелью, демонстрационным оборудованием (проектор, экран компьютер/ноутбук) с соответствующим программным обеспечением, меловой (и) или маркерной доской. 7.6 Для проведения практических занятий (лабораторных работ) задействованы специализированные учебные помещения, оснащенные оборудованием: 7.7 7.8 209 - аудитория для проведения лекционных, практических, семинарских и интерактивных занятий, самостоятельной работы. Мультимедийный класс. Компьютерный класс. (посадочных мест – 45) 7.9 1 проектор Panasonic PT-LB60NTE 7.10 MS Windows XP (Номер лицензии 62693665 от 19.11.2013) 7.11 MS Access 2007 (Номер лицензии 62693665 от 19.11.2013) 7.12 MS Office Standard 2007 (Номер лицензии 62693665 от 19.11.2013) 7.13 CorelDraw Graphics Suite X5 (Номер лицензии 4069593 от 28.07.2010) 7.14 7.15 403 - аудитория для проведения лекционных, практических, семинарских, интерактивных занятий (мультимедийный класс) (посадочных мест – 22) 7.16 11 компьютеров (Intel Core 2 Duo E6550 2.33GHz, 3Гб ОЗУ, HDD 160 Гб)1 компьютер (Intel Core i3-2120 3.30GHz, 1Гб ОЗУ, HDD 250 Гб), интерактивная доская iRU, 1 проектор NEC UM361x 7.17 Лицензионное ПО 7.18 MS Windows 7 (Номер лицензии 62693665 от 19.11.2013) 7.19 MS Office Standard 2013 (Номер лицензии 62693665 от 19.11.2013) 7.20 MS Access 2013 (Номер лицензии 63765822 от 30.06.2014) 7.21 RMeasiteach Next Generation (Номер лицензии 1SV-367) 7.22 Бесплатное ПО 7.23 Консультант Плюс (версия для образовательных учреждений) 7.24 Microsoft Visual Studio 2010 (версия для образовательных учреждений) 7.25 Free Pascal 7.26 Pascal ABC.NET 7.27 7.28 Ауд. 407 - аудитория для проведения лекционных, практических, семинарских занятий, самостоятельной работы. Мультимедийный класс. Компьютерный класс (посадочных мест – 26) 7.29 12 компьютеров (Intel Pentium(R) G850 2.90GHz, 2Гб ОЗУ, HDD 320 Гб), Epson-eb-l255f 7.30 Лицензионное ПО 7.31 MS Windows 7 (Номер лицензии 62693665 от 19.11.2013) 7.32 MS Office Standard 2013 (Номер лицензии 62693665 от 19.11.2013)

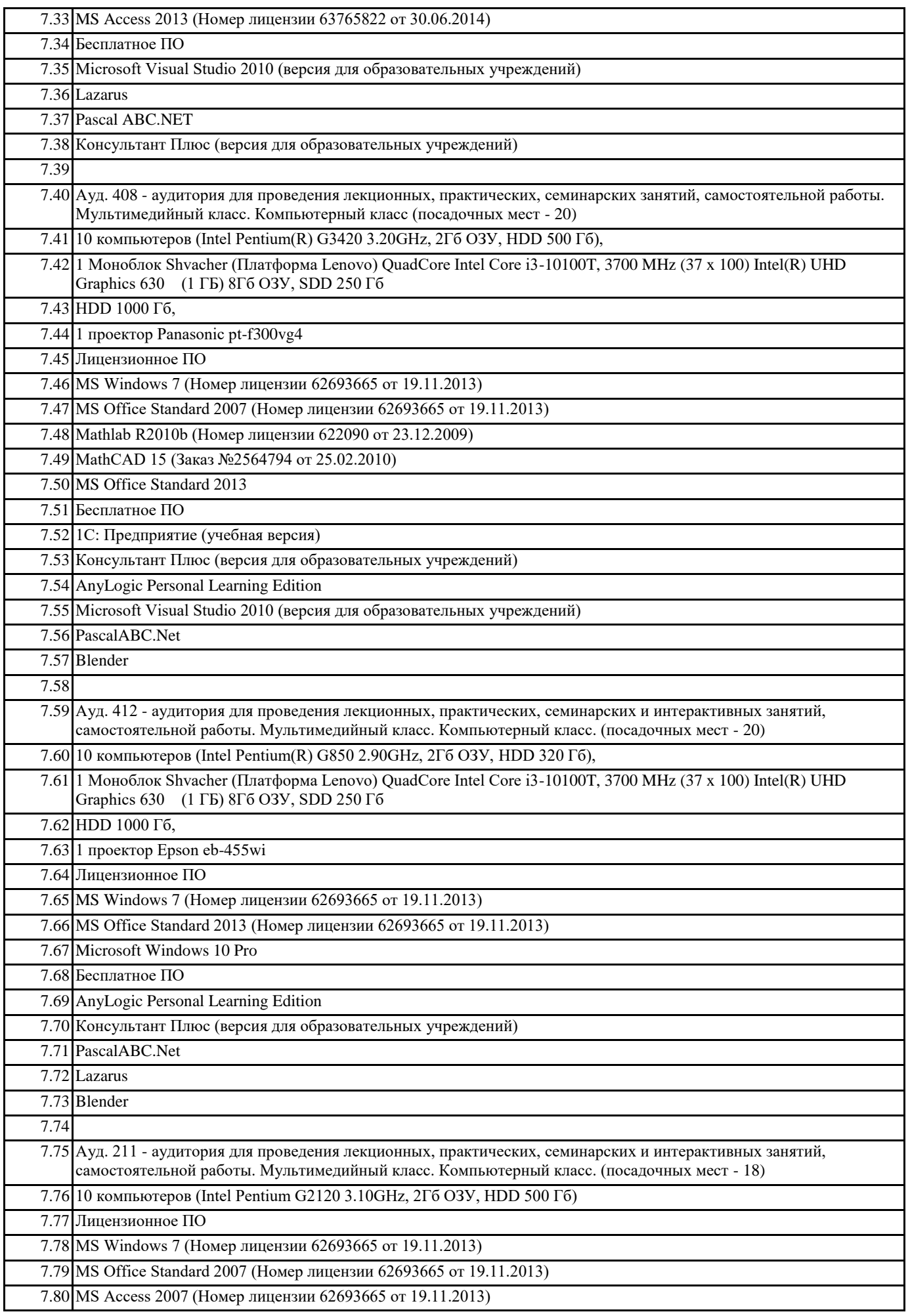

 $\overline{\mathbf{r}}$ 

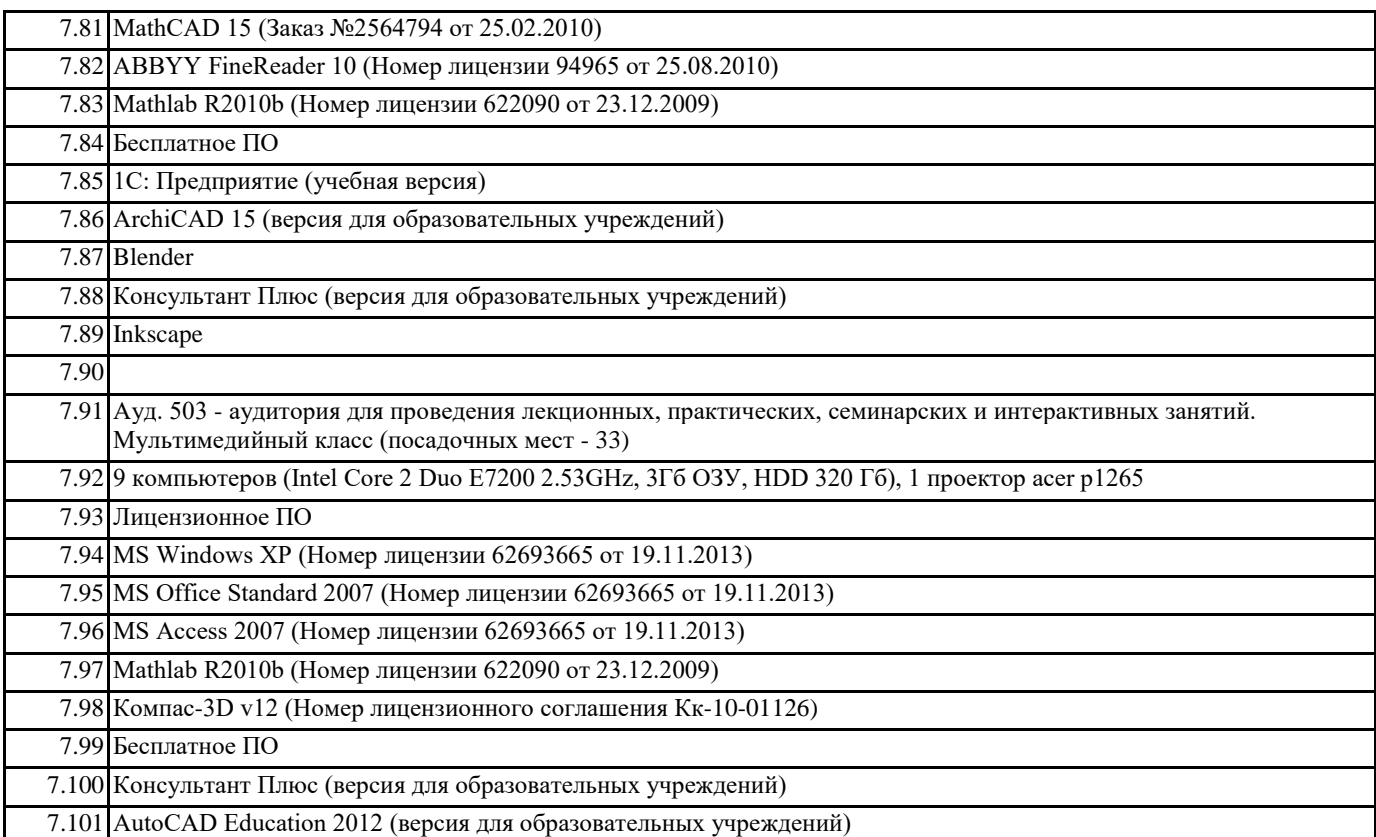

## **8. МЕТОДИЧЕСКИЕ УКАЗАНИЯ ДЛЯ ОБУЧАЮЩИХСЯ ПО ОСВОЕНИЮ ДИСЦИПЛИНЫ (МОДУЛЯ)**

Система образования при изучении данной дисциплины предполагает рациональное сочетание таких видов учебной деятельности, как лекции, практические работы, самостоятельная работа студентов, а также контроль полученных знаний. Лекции представляет собой систематическое, последовательное изложение учебного материала. Это – одна из важнейших форм учебного процесса и один из основных методов преподавания в вузе. На лекциях от студента требуется не просто внимание, но и самостоятельное оформление конспекта. В качестве ценного совета рекомендуется записывать не каждое слово лектора (иначе можно потерять мысль и начать писать автоматически, не вникая в смысл), а постараться понять основную мысль лектора, а затем записать, используя понятные сокращения.

Практические работы позволяют научиться применять теоретические знания, полученные на лекции при решении конкретных задач. Чтобы наиболее рационально и полно использовать все возможности практических работ для подготовки к ним необходимо: разобрать лекцию по соответствующей теме, проработать дополнительную литературу и источники. Самостоятельная работа студентов способствует глубокому усвоения учебного материала и развитию навыков самообразования. Самостоятельная работа предполагает следующие составляющие: работа с текстами: учебниками, справочниками, дополнительной литературой, а также проработка конспектов лекций; работа над темами для самостоятельного изучения;участие в работе студенческих научных конференций; подготовка к экзамену.

Кроме базовых учебников рекомендуется самостоятельно использовать имеющиеся в библиотеке учебно-методические пособия. Независимо от вида учебника, работа с ним должна происходить в течение всего семестра. Эффективнее работать с учебником не после, а перед лекцией.

При ознакомлении с каким-либо разделом рекомендуется прочитать его целиком, стараясь уловить общую логику изложения темы. Можно составить их краткий конспект.

Степень усвоения материала проверяется следующими видами контроля: текущий (опрос, контрольные работы); защита практических работ.

Зачет – форма итоговой проверки знаний студентов.

Для успешной сдачи зачета необходимо выполнить следующие рекомендации – готовиться к зачету следует систематически, в течение всего семестра. Интенсивная подготовка должна начаться не позднее, чем за месяц-полтора до зачета. Данные перед зачетом три-четыре дня эффективнее всего использовать для повторения и систематизации материала.